## Cheatography

## Cisco IOS Keyboard Shortcuts Cheat Sheet by [akoznov](http://www.cheatography.com/akoznov/) via [cheatography.com/79464/cs/19266/](http://www.cheatography.com/akoznov/cheat-sheets/cisco-ios-keyboard-shortcuts)

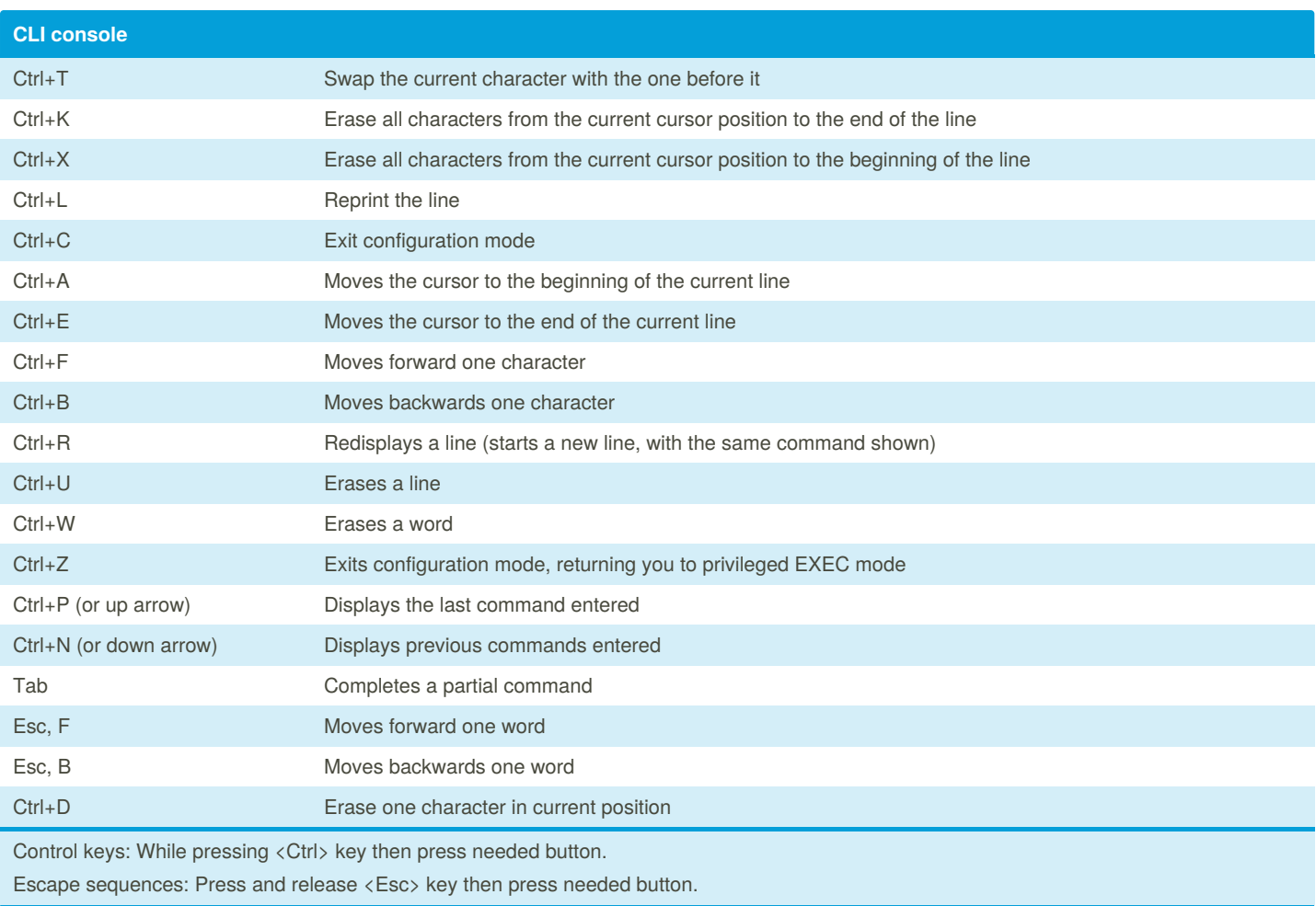

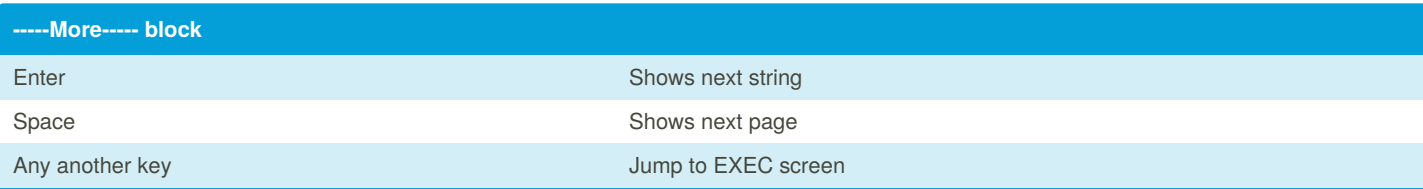

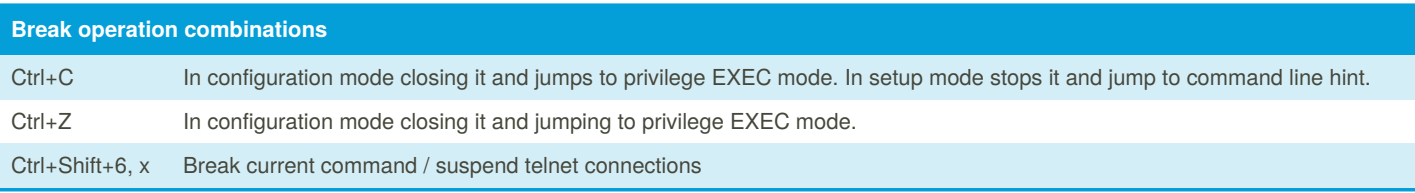

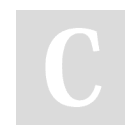

By **akoznov** [cheatography.com/akoznov/](http://www.cheatography.com/akoznov/) Published 3rd April, 2019. Last updated 3rd April, 2019. Page 1 of 1.

Sponsored by **CrosswordCheats.com** Learn to solve cryptic crosswords! <http://crosswordcheats.com>